# **CSVHandler**

## **Beschreibung**

Mit Hilfe des CSVHandler ist es möglich Variablen aus einem Prozess in eine CSV Datei/ Tabelle zu schreiben und anzuhängen oder/und zu speichern.

## **Klasse**

com.dooris.bpm.actionhandler.CSVHandler

## **Event Type**

beliebig

## **Action Name**

beliebig

## **Mandatory Fields**

leer

### **Parameter**

#### **filePath**

Angabe wohin die Datei gespeichert werden soll. Entweder relativer oder absoluter Pfad. Achtung: Datei wird nur gespeichert wenn Parameter saveFile auf 'true' gesetzt wird.

#### **fileName**

Angabe welchen Name die zu anhängende / speichernde Datei haben soll. Kann direkt eingegeben werden oder als Variable. Hierfür muss der Wert wie folgt aussehen : \${VARIABLE} Es können auch mehere Variablen angegeben werden.

#### **parameter**

Namen der Variablen die die in die Tabelle übernommen werden sollen. Diese müssen mit Kommas getrennt sein. Jede Variable wird hierbei in eine neue Spalte geschrieben.

#### **heading**

Name der Überschriften / der ersten Zeile innerhalb der Tabelle. Wie bei Parametern durch Kommas getrennt.

Auf den Parameter fieldHeadings achten : ist dieser false werden die Angaben direkt als Überschrift benutzt, ist er true werden die Angaben als ProzessVariablen gesehen und aus der Datenbank geholt.

#### **fieldHeadings**

Boolean (true/false). Standardmäßig false. Wenn false werden die Werte aus heading direkt übernommen, wenn true werden die Werte als ProzessVariablen gesehen und übersetzt.

#### **repeatLines**

Boolean (true/false). Standardmäßig false. Ist repeatLines false so werden die Variablen, die bei 'parameter' übergeben werden ,direkt gesucht und in eine Zeile der Datei geschrieben. Ist repeatLines true, so werden die Parameter mehrfach gesucht und zwar nach dem folgenden Muster: variable1[0];variable2[0];variable3[0]. An die übergebenen Parameter wird eine eckige Klammer mit einer Zahl angehängt ( siehe z.B. [domrepeater](https://wiki.tim-solutions.de/doku.php?id=projekt:jsfundgrube:domrepeater)). Die Zahl innerhalb der Klammer wird solange erhöht bis keine passende Variable mehr gefunden wird. Alle Variablen mit dem gleichen Index stehe in der gleichen neuen Zeile.

Weder die Klammer noch der darin enthaltene Index müssen bei 'parameter' übergeben werden. Nur der vorgestellte VariablenName.

#### **attachCSV**

Boolean (true/false). Standardmäßig true. Bei false wird die Datei nicht an die Prozessinstanz angehängt, bei true wird sie an die Instanz angehängt, jeweils mit dem angegeben Namen. Diese kann dann z.B. an eine Email angehängt werden.

#### **saveFile**

Boolean (true/false).Standardmäßig true. Bei false wird die Datei nicht gespeichert, bei true wird die Datei an den angegeben Pfad gespeichert, jeweils mit dem angegeben Namen.

## **Beispiel**

#### **Event**

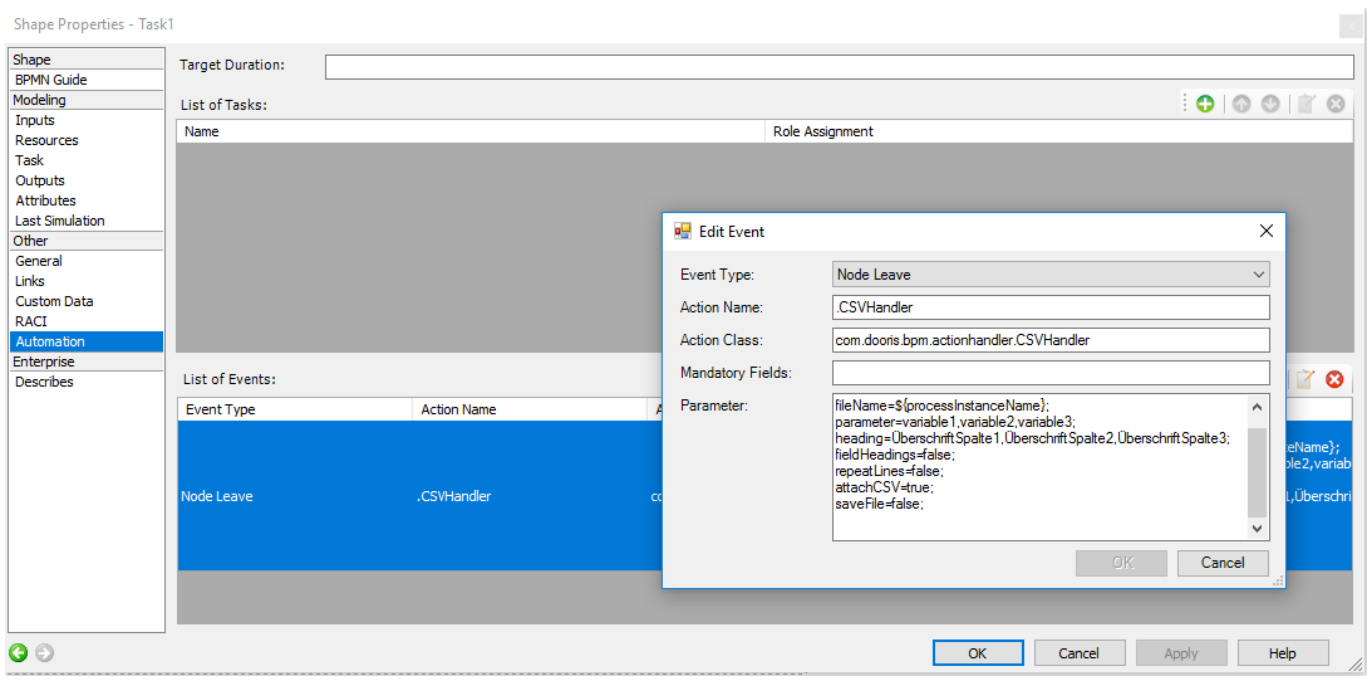

#### **Enstandene Tabelle(geöffnet mit Excel)**

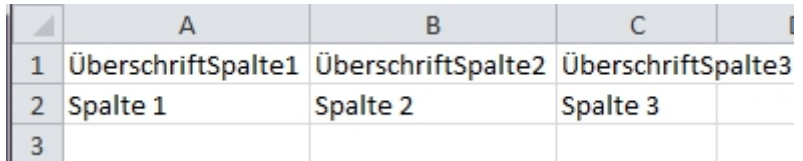

From:

<https://wiki.tim-solutions.de/>- **TIM Wiki / [NEW TIM 6 Documentation](https://doc.tim-solutions.de)**

Permanent link:

**<https://wiki.tim-solutions.de/doku.php?id=software:tim:actionhandler:csvhandler>**

Last update: **2021/07/01 09:52**

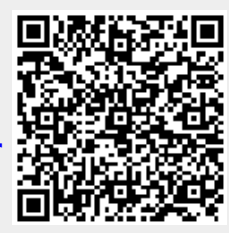